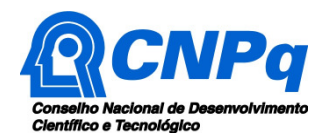

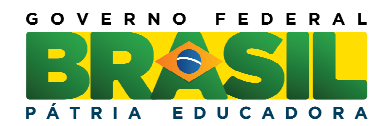

# **CHAMADA UNIVERSAL MCTI/CNPq Nº 014/2015**

# **I - CHAMADA**

O Ministério da Ciência, Tecnologia e Inovação – MCTI e o Conselho Nacional de Desenvolvimento Científico e Tecnológico - CNPq tornam pública a presente Chamada e convidam os interessados a apresentarem propostas nos termos aqui estabelecidos, e em conformidade com o anexo **REGULAMENTO**, parte integrante desta chamada.

## **I.1 – OBJETIVO**

**I.1.1** – A presente Chamada tem por objetivo selecionar propostas para apoio financeiro a projetos que visem contribuir significativamente para o desenvolvimento científico, tecnológico e de inovação do País, em qualquer área do conhecimento.

**I.1.2** – As propostas devem observar as condições específicas estabelecidas na parte **II – REGULAMENTO,** anexo a esta Chamada, que determina os requisitos relativos ao proponente, cronograma, recursos financeiros a serem aplicados nas propostas aprovadas, origem dos recursos, itens financiáveis, prazo de execução dos projetos, critérios de elegibilidade, critérios e parâmetros objetivos de julgamento e demais informações necessárias.

## **I.2 – APRESENTAÇÃO E ENVIO DAS PROPOSTAS**

**I.2.1** – As propostas devem ser acompanhadas de arquivo contendo o projeto e devem ser encaminhadas ao CNPq exclusivamente via Internet, utilizando-se do Formulário de Propostas Online, disponível na Plataforma Carlos Chagas, a partir da data indicada no subitem **II.1.2** - **CRONOGRAMA** do **REGULAMENTO**.

**I.2.2** – As propostas devem ser transmitidas ao CNPq até às 23h59 (vinte e três horas e cinquenta e nove minutos), horário de Brasília, da data limite de submissão das propostas, descrita no subitem **II.1.2** - **CRONOGRAMA** do **REGULAMENTO**.

**I.2.2.1** – O atendimento pelo endereço eletrônico atendimento@cnpq.br ou pelo telefone 0800 61 9697 encerra-se, impreterivelmente, às 18h30 e esse fato não será aceito como justificativa para envio posterior à data limite.

**I.2.2.2** – O proponente receberá, após o envio, um recibo eletrônico de protocolo da sua proposta, o qual servirá como comprovante da transmissão.

**I.2.3** – As propostas devem ser apresentadas em conformidade com o descrito no subitem **II.2** - **CRITÉRIOS DE ELEGIBILIDADE** do **REGULAMENTO**, contendo rigorosamente todos os itens previstos nesta Chamada.

**I.2.4** – O arquivo contendo o projeto de pesquisa deve ser gerado fora do Formulário de Propostas Online e anexado a este, exclusivamente no formato "**pdf**", limitando-se a 1,5 Mb (um megabyte e meio).

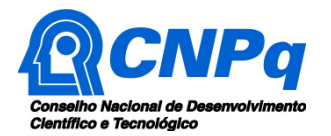

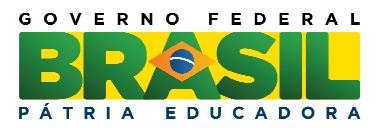

**I.2.5** – Caso seja necessário utilizar figuras, gráficos, etc, para esclarecer a argumentação da proposta, estes não devem comprometer a capacidade do arquivo, pois as propostas que excederem o limite de 1,5 Mb não serão recebidas pelo guichê eletrônico do CNPq.

**I.2.6** – Não serão aceitas propostas submetidas por qualquer outro meio, tampouco após o prazo final de recebimento estabelecido no subitem **I.2.2** acima.

**I.2.7** – Será aceita uma única proposta por proponente.

**I.2.8** – Na hipótese de envio de uma segunda proposta pelo mesmo proponente, respeitando-se o prazo limite estipulado para submissão das propostas, esta será considerada substituta da anterior, sendo levada em conta para análise apenas a última proposta recebida.

**I.2.9** – Constatado o envio de propostas idênticas por proponentes diferentes, ambas as propostas serão sumariamente desclassificadas.

### **I.3** – **ADMISSÃO, ANÁLISE E JULGAMENTO**

A seleção das propostas submetidas ao CNPq, em atendimento a esta Chamada, será realizada por intermédio de análises e avaliações comparativas. Para tanto, são estabelecidas as seguintes etapas:

#### **I.3.1** – **Etapa I - Análise pelos Consultores ad hoc**

Esta etapa consistirá na análise da demanda, quanto ao mérito e relevância das propostas, a ser realizada por especialistas que se manifestarão sobre os tópicos relacionados no **subitem II.3 – CRITÉRIOS PARA JULGAMENTO,** do anexo **REGULAMENTO.**

### **I.3.2 – Etapa II – Análise, Julgamento e Classificação pelo Comitê Julgador**

**I.3.2.1** – As propostas serão avaliadas e classificadas nesta etapa considerando a análise da etapa anterior e os **CRITÉRIOS DE ELEGIBILIDADE,** indicados no subitem **II.2.5 - QUANTO À PROPOSTA,** e de **JULGAMENTO,** indicados no subitem **II.3** do **REGULAMENTO**, que serão pontuados pelo Comitê Julgador.

**I.3.2.2** – A pontuação final de cada projeto será aferida conforme estabelecido no subitem **II.3 – CRITÉRIOS PARA JULGAMENTO** do **REGULAMENTO**.

**I.3.2.3** – Após a análise de mérito e relevância de cada proposta e da adequação de seu orçamento, os Comitês, dentro dos limites orçamentários estipulados pela Diretoria Executiva do CNPq, poderão recomendar:

**a)** aprovação, com ou sem cortes orçamentários; ou

**b)** não aprovação.

**I.3.2.4** – Os cortes no orçamento dos projetos não poderão ultrapassar 30% do valor solicitado ao CNPq.

**I.3.2.5** – Caso os comitês sugerirem cortes superiores a este percentual, o projeto será automaticamente excluído da concorrência.

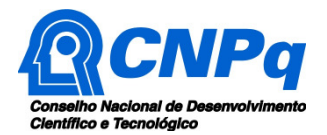

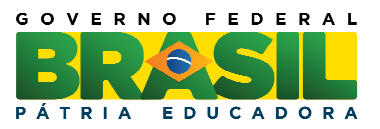

**I.3.2.6** - Os cortes no orçamento dos projetos deverão ser devidamente justificados e identificados.

**I.3.2.7** – O preenchimento inadequado dos itens de custeio e capital no formulário eletrônico poderá levar à exclusão da proposta do certame.

**I.3.2.8** – O parecer do Comitê sobre as propostas, dentro dos critérios estabelecidos, será registrado em Planilha Eletrônica, contendo a relação das propostas julgadas, recomendadas e não recomendadas, com as respectivas pontuações finais, em ordem decrescente, assim como outras informações e recomendações julgadas pertinentes.

**I.3.2.9** – Para propostas recomendadas, será definido o valor a ser financiado pelo CNPq.

**I.3.2.10** – Todas as propostas avaliadas serão objeto de parecer técnico consubstanciado, contendo as justificativas para a recomendação ou não recomendação.

**I.3.2.11** – A Planilha Eletrônica será assinada pelos membros do Comitê.

**I.3.2.12** – As propostas encaminhadas por Membros dos Comitês de Assessoramento, como coordenadores de projeto ou como membros de equipe, serão analisadas por Comitê específico a ser designado pela Presidência do CNPq.

**I.3.2.13** – É vedado aos membros do Comitê:

- **a)** julgar processos em que haja conflito de interesses;
- **b)** divulgar, antes do anúncio oficial do CNPq, os resultados de qualquer julgamento;
- **c)** fazer cópia de processos;
- **d)** discriminar áreas ou linhas de pensamento;
- **e)** não levar em conta, sem razão justificada, nas suas recomendações, os pareceres dos assessores ad hoc;
- **f)** desvirtuar o significado do conteúdo dos pareceres dos assessores ad hoc;
- **g)** emitir parecer em recurso contra decisão sua; e
- **h)** comportar-se como representante de uma instituição ou de uma região.

#### **I.3.3** – **Etapa III – Análise pela Área Técnica do CNPq**

Esta etapa, a ser realizada pela área técnica do CNPq, consiste na análise das propostas recomendadas pelo Comitê Julgador quanto ao atendimento às disposições estabelecidas nos itens do **REGULAMENTO,** relativos ao subitem **II.1.3 - RECURSOS FINANCEIROS**, **II.1.4 - ITENS FINANCIÁVEIS**, **II.2.4 - QUANTO AO PROPONENTE E EQUIPE DE APOIO** e **II.2.6 - QUANTO À INSTITUIÇÃO DE EXECUÇÃO.** 

#### **I.3.4** – **Etapa IV – Análise pela Diretoria Executiva (DEX) do CNPq**

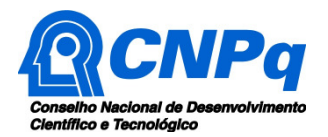

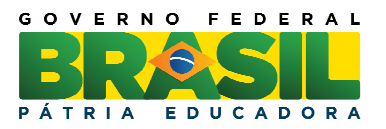

Todas as propostas recomendadas pelos Comitês e analisadas pelas áreas técnicas serão submetidas à apreciação da Diretoria Executiva do CNPq, que emitirá a decisão final sobre sua aprovação, observados os limites orçamentários desta Chamada.

## **I.4** – **RESULTADO DO JULGAMENTO**

**I.4.1** – A relação das propostas aprovadas com recursos financeiros da presente Chamada será divulgada na página eletrônica do CNPq, disponível na Internet no endereço **www.cnpq.br** e publicada no **Diário Oficial da União**.

**I.4.2** – Todos os proponentes da presente Chamada terão acesso ao parecer sobre sua proposta, preservada a identificação dos pareceristas.

### **I.5** – **RECURSOS ADMINISTRATIVOS**

**I.5.1** – Caso o proponente tenha justificativa para contestar o resultado do julgamento das propostas, poderá apresentar recurso em formulário eletrônico específico, disponível na Plataforma Carlos Chagas (http://carloschagas.cnpq.br), no prazo de 10 (dez) dias corridos a partir da publicação dos resultados na página do CNPq e da disponibilização dos pareceres na Plataforma Carlos Chagas, conforme **NORMAS RECURSAIS** deste Conselho.

**I.5.2** – O recurso deverá ser dirigido à Comissão Permanente de Avaliação de Recursos - COPAR que, após exame, encaminhará o resultado para deliberação final da Diretoria Executiva do CNPq.

**I.5.3** – Na contagem do prazo excluir-se-á o dia do início e incluir-se-á o do vencimento, e considerar-se-ão os dias consecutivos.

**I.5.4** – O prazo terá início e término em dias de expediente no CNPq.

### **I.6 – APOIO DAS PROPOSTAS APROVADAS**

**I.6.1** – As propostas aprovadas serão apoiadas na modalidade de Auxílio Individual, em nome do Coordenador/Proponente, mediante assinatura de TERMO DE ACEITAÇÃO DE APOIO FINANCEIRO.

**I.6.2** – A firmatura do **TERMO DE ACEITAÇÃO** ficará subordinada à existência prévia de **Acordo de Cooperação Técnica,** celebrado entre a instituição de execução do projeto e o CNPq, conforme disposto nas normas deste Conselho.

**I.6.3** – A existência de alguma inadimplência do proponente com a Administração Pública Federal, Estadual ou Municipal, direta ou indireta, constituirá fator impeditivo para a contratação do projeto.

**I.6.4 -** O proponente terá até 90 (noventa) dias para implementar o auxílio a partir da data do envio da notificação eletrônica do resultado do julgamento pelo CNPq, mediante assinatura do Termo de Aceitação. Expirado esse prazo a concessão poderá ser cancelada.

### **I.7 – CANCELAMENTO DA CONCESSÃO**

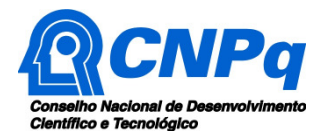

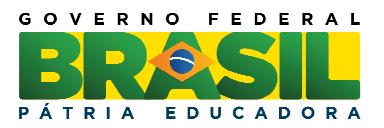

A concessão do apoio financeiro poderá ser cancelada pela Diretoria Executiva do CNPq, por ocorrência, durante sua implementação, de fato cuja gravidade justifique o cancelamento, sem prejuízo de outras providências cabíveis em decisão devidamente fundamentada.

## **I.8 – PUBLICAÇÕES**

**I.8.1** – As publicações científicas e qualquer outro meio de divulgação ou promoção de eventos ou de projetos de pesquisa apoiados pela presente Chamada deverão citar, obrigatoriamente, o apoio do CNPq e de outras entidades/órgãos financiadores.

**I.8.2** – As **AÇÕES PUBLICITÁRIAS** atinentes a projetos e obras financiadas com recursos da União deverão observar rigorosamente as disposições que regulam as espécies.

## **I.9 – IMPUGNAÇÃO DA CHAMADA**

**I.9.1** – Decairá do direito de impugnar os termos desta Chamada o cidadão que não o fizer até o segundo dia útil anterior ao prazo final estabelecido para recebimento das propostas.

**I.9.2** – Não terá efeito de recurso a impugnação feita por aquele que, em o tendo aceitado sem objeção, venha apontar, posteriormente ao julgamento, eventuais falhas ou imperfeições.

**I.9.3** – A impugnação deverá ser dirigida à Diretoria Executiva do CNPq, por correspondência eletrônica, para o endereço: presidencia@cnpq.br.

## **I.10 – REVOGAÇÃO OU ANULAÇÃO DA CHAMADA**

A qualquer tempo, a presente Chamada poderá ser revogada ou anulada, no todo ou em parte, seja por decisão unilateral da Diretoria Executiva do CNPq, seja por motivo de interesse público ou exigência legal, em decisão fundamentada, sem que isso implique direito a indenização ou reclamação de qualquer natureza.

## **I.11 – PERMISSÕES E AUTORIZAÇÕES ESPECIAIS**

É de exclusiva responsabilidade de cada proponente adotar todas as providências que envolvam permissões e autorizações especiais, de caráter ético ou legal, necessárias à execução do projeto.

## **I.12 – DAS DISPOSIÇÕES GERAIS**

**I.12.1** – A publicação dos artigos científicos resultantes dos projetos apoiados deverá ser realizada, preferencialmente, em revistas de acesso aberto.

**I.12.2** – Durante a fase de execução do projeto, toda e qualquer comunicação com o CNPq deverá ser feita por meio de correspondência eletrônica à Coordenação Técnica responsável pelo Comitê de Assessoramento escolhido pelo proponente no momento do envio da proposta.

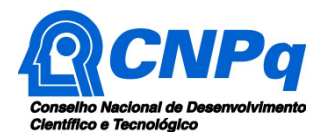

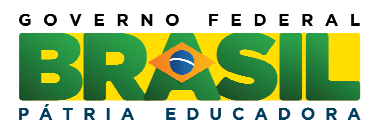

**I.12.3** – Qualquer alteração relativa à execução do projeto, exceto aquela prevista no item 3.2. do Anexo III da RN-018/2011, deverá ser solicitada ao CNPq por seu coordenador, acompanhada da devida justificativa, devendo tal alteração ser autorizada antes de sua efetivação.

**I.12.4** – Ao final da vigência, o coordenador deverá apresentar a prestação de contas financeira e os relatórios técnicos, em conformidade com o que estiver estabelecido no **TERMO DE ACEITAÇÃO** e demais normas do CNPq, sob pena de ressarcimento dos valores despendidos pelo CNPq e demais penalidades previstas na legislação de regência.

**I.12.5** – Durante a execução, o projeto será acompanhado e avaliado, em todas as suas fases, de acordo com o estabelecido no **TERMO DE ACEITAÇÃO.**

**I.12.6** – O CNPq reserva-se o direito de, durante a execução do projeto, promover visitas técnicas ou solicitar informações adicionais visando aperfeiçoar o sistema de Avaliação e Acompanhamento.

**I.12.7** – As informações geradas com a implementação das propostas selecionadas e disponibilizadas na base de dados do CNPq serão consideradas de acesso público, observadas as disposições abaixo:

**I.12.7.a)** Os projetos submetidos a esta Chamada, bem como quaisquer relatórios técnicos apresentados pelos pesquisadores e/ou bolsistas para o CNPq, que contenham informações sobre os projetos em andamento, terão acesso restrito até o ato decisório referente à aprovação final pelo CNPq. (Lei 12.527/2011 de 18 de novembro de 2011, art  $7^{\circ}$ , §3 $^{\circ}$ , e Decreto 7.724/2012 de 16 de maio de 2012, art 20);

**I.12.7.b)** Aqueles pesquisadores cujos projetos submetidos ao CNPq, aprovados ou não, e/ou seus relatórios técnicos apresentados que possam gerar, no todo ou em parte, resultado potencialmente objeto de Patente de Invenção, Modelo de Utilidade, Desenho Industrial, Programa de Computador ou qualquer outra forma de registro de Propriedade Intelectual e semelhantes deverão manifestar explicitamente o interesse na restrição de acesso na ocasião da submissão do projeto e/ou do envio do relatório técnico.

**I.12.7.b1)** As obrigações de sigilo e restrição de acesso público previstas na cláusula anterior subsistirão pelo prazo de 5 (cinco) anos a partir da solicitação da restrição.

 **I.12.7.b2)** Em que pese a possibilidade de restrição de acesso, esta não reduz, contudo, a responsabilidade que os pesquisadores, suas equipes e instituições têm, como membros da comunidade de pesquisa, de manter, sempre que possível, os resultados da pesquisa, dados e coleções à disposição de outros pesquisadores para fins acadêmicos.

**I.12.7.c)** As partes deverão assegurar que cada um de seus empregados, funcionários, agentes públicos e subcontratadas, que tenham acesso às informações de acesso restrito, tenham concordado em cumprir as obrigações de restrição de acesso à informação.

 **I.12.7.d)** O CNPq disponibilizará, a seu critério, as informações primárias de todos os projetos, tais como: título, resumo, objeto, proponente(s), instituições executoras e recursos aplicados pelo órgão.

**I.12.8** – Caso os resultados do projeto ou o relatório em si venham a ter valor comercial ou possam levar ao desenvolvimento de um produto ou método envolvendo o estabelecimento de uma patente, a troca de informações e a reserva dos direitos, em cada caso, dar-se-ão de acordo com o estabelecido na Lei de Inovação (Lei nº 10.973 de 02 de dezembro de 2004), regulamentada pelo Decreto 5.563, de 11 de outubro de 2005, na Lei de Propriedade Industrial (Lei nº 9.279, de 14 de maio de 1996) e pelas normas internas do CNPq que regulam a matéria.

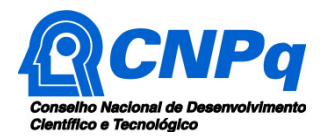

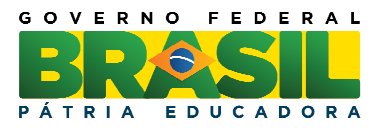

**I.12.9** – A presente Chamada regula-se pelos preceitos de direito público inseridos no caput do artigo 37 da Constituição Federal, pelas disposições da Lei nº 8.666/93, no que couber, e, em especial, pelas normas internas do CNPq.

**I.12.10** – Os esclarecimentos e as informações adicionais acerca do conteúdo da Chamada e preenchimento do Formulário de Proposta Online, bem como a legislação que regula esta Chamada, poderão ser obtidos nos itens **II.5** e **II.6** do **REGULAMENTO**.

## **I.13** – **CLÁUSULA DE RESERVA**

A Diretoria Executiva do CNPq reserva-se o direito de resolver os casos omissos e as situações não previstas na presente Chamada.

Brasília, \_\_\_\_ de \_\_\_\_\_\_ de 201\_.

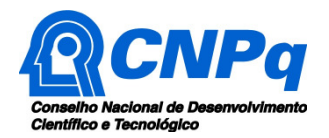

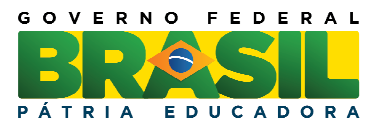

# **CHAMADA UNIVERSAL MCTI/CNPq Nº 014/2015**

# **II - REGULAMENTO**

O presente REGULAMENTO tem por finalidade definir as atividades a serem apoiadas financeiramente e as condições para implementação do apoio, mediante a seleção, por Chamada, de propostas para execução de projetos.

# **II.1 – DAS DISPOSIÇÕES ESPECÍFICAS**

## **II.1.1** – **DO OBJETO**

Apoiar projetos de pesquisa científica e tecnológica que visem contribuir significativamente para o desenvolvimento científico e tecnológico do País, em qualquer área do conhecimento.

## **II.1.2** – **CRONOGRAMA**

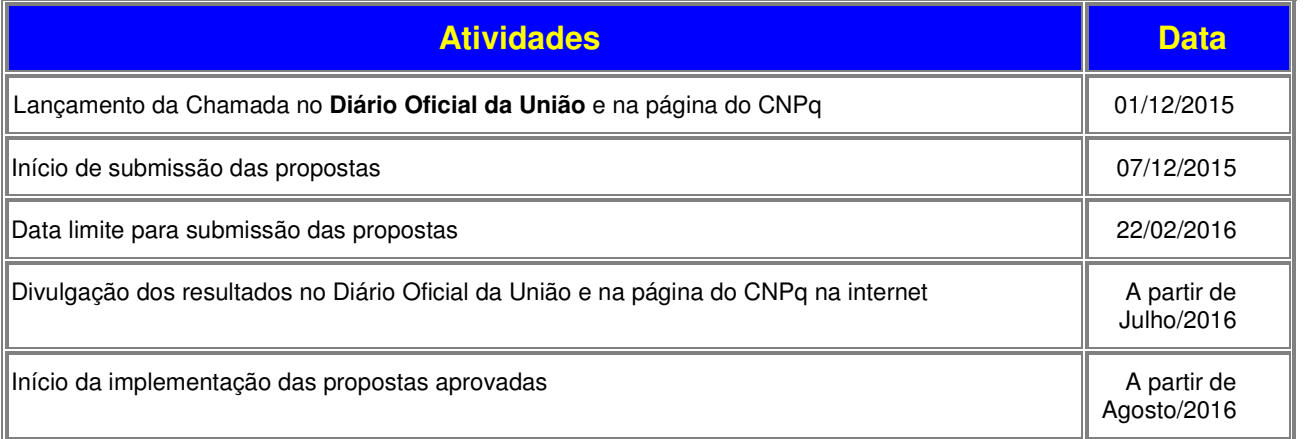

## **II.1.3** – **RECURSOS FINANCEIROS**

**II.1.3.1** – As propostas aprovadas serão financiadas com recursos no valor global estimado de R\$ 50.000.000,00 (ciquenta milhões de reais), oriundos do orçamento do CNPq, podendo ser acrescidos com recursos de outras fontes, a serem liberados **de acordo com a disponibilidade orçamentária e financeira do CNPq.**

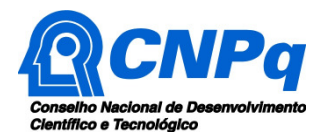

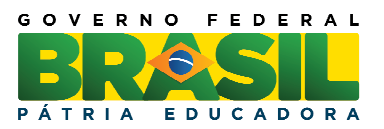

**II.1.3.2** – A Chamada Universal prevê a distribuição de 1.500 Bolsas de Iniciação Científica (IC) e 1.000 Bolsas de Apoio Técnico (AT), com vigência de até 36 meses. O pesquisador poderá ser contemplado com até uma cota de bolsa IC e/ou até uma cota de bolsa AT.

**II.1.3.3** – As informações sobre os fundos setoriais (documentos básicos, diretrizes estratégicas, legislação básica, etc.) estão disponíveis no sítio do MCTI, em http://www.mct.gov.br/index.php/content/view/725.html.

**II.1.3.5** – Os projetos terão o valor máximo de financiamento de acordo com uma das seguintes faixas:

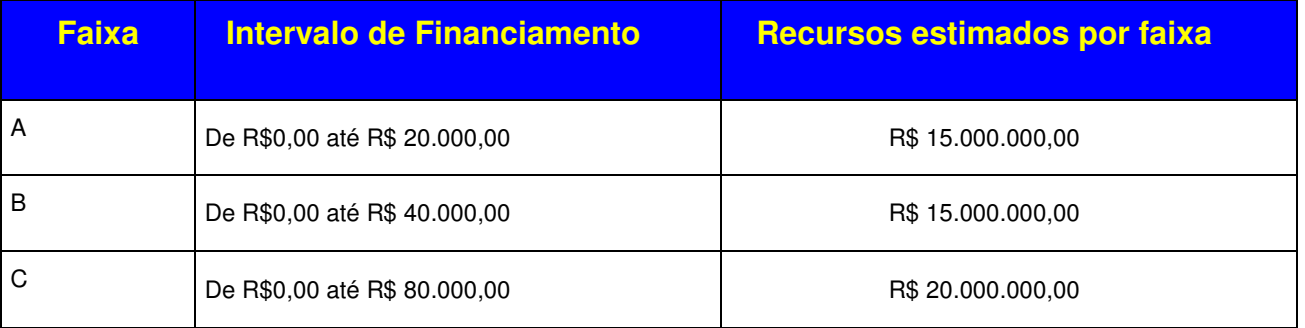

**II.1.3.5.1 – os valores das faixas de financiamento correspondem apenas aos valores de capital e custeio, não incluindo os valores referentes a bolsas.** 

**II.1.3.5.2 – A Faixa A destina-se a Pesquisadores que obtiveram o título de doutor a partir de 2008 inclusive, exceto bolsistas de Produtividade em Pesquisa (PQ) categoria 1 e bolsistas de Produtividade em Desenvolvimento Tecnológico e Extensão Inovadora (DT) categoria 1. O proponente deverá atender ao disposto no item II.2.4 desta Chamada.** 

**II.1.3.5.3 – A Faixa B destina-se a Pesquisadores com título de doutor, que atendam ao disposto no item II.2.4 desta Chamada, exceto bolsistas de Produtividade (PQ ou DT) categoria 1.** 

**II.1.3.5.4 – A Faixa C destina-se a Pesquisadores com título de doutor, que atendam ao disposto no item II.2.4 desta Chamada. Bolsistas de Produtividade (PQ ou DT) categoria 1 só podem concorrer na faixa C.** 

**II.1.3.5.5** – A comprovação de atendimento aos requisitos para enquadramento nas faixas descritas acima se dará pelas informações disponíveis no Currículo Lattes do proponente, atualizado até a data limite para a submissão da proposta.

**II.1.3.5.6** - Não há diferenciação no julgamento das propostas das diferentes faixas. O que diferencia as faixas são apenas os requisitos específicos, os valores máximos dos projetos e os recursos totais estimados para cada faixa.

**II.1.3.6** – Os recursos não utilizados em uma faixa poderão ser transferidos pela Diretoria Executiva do CNPq para outras faixas.

**II.1.3.7** – O proponente poderá apresentar um único projeto, e para apenas uma das faixas descritas no item II.1.3.5.

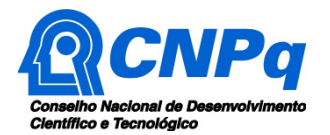

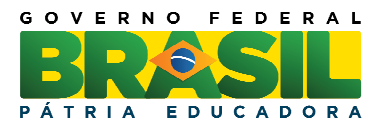

**II.1.3.8 –** Nesta Chamada NÃO será permitida a **concessão** de auxílio a pesquisador que tenha projeto de outra Chamada Universal vigente. A proposta submetida por pesquisador com projeto de outra Chamada Universal vigente será desclassificada na etapa de análise pela área técnica do CNPq.

**II.1.3.8.1** – Esta restrição se aplica **mesmo** nos casos em que o projeto vigente contemple apenas a concessão de bolsa, e também nos casos em que o projeto aprovado nesta Chamada Universal venha a ser contemplado apenas com bolsas.

**II.1.3.8.2** – A antecipação do término do projeto Universal vigente deverá ser solicitada através da Plataforma Carlos Chagas até o último dia de submissão de propostas para esta Chamada.

**II.1.3.9 –** É permitido solicitar apenas bolsa de IC e/ou AT, sem obrigatoriedade de solicitação de recursos financeiros (capital e/ou custeio).

**II.1.3.10** – A Diretoria Executiva do CNPq poderá, em eventual identificação de recursos adicionais para a Chamada, decidir por ajustes no valor global mencionado no subitem **II.1.3.1**.

## **II.1.4** – **ITENS FINANCIÁVEIS**

**II.1.4.1** – Os recursos da presente chamada serão destinados ao financiamento de itens de custeio, capital e bolsa de Iniciação Científica (IC) e bolsa de Apoio Técnico (AT) que serão incluídos, automaticamente, no Formulário de Propostas Online, no orçamento do projeto, compreendendo:

### **II.1.4.1.1** – **CUSTEIO:**

**a)** material de consumo, componentes e/ou peças de reposição de equipamentos, software caso seja apenas uma licença temporária, instalação, recuperação e manutenção de equipamentos;

**b)** serviços de terceiros – pagamento integral ou parcial de contratos de manutenção e serviços de terceiros, pessoa física ou jurídica, de caráter eventual;

**c)** despesas acessórias, especialmente as de importação e as de instalações necessárias ao adequado funcionamento dos equipamentos (ver subitem **II.1.4.4**);

**d)** passagens e diárias, de acordo com as Tabelas de Valores de Diárias para Auxílios Individuais e Bolsas de Curta Duração.

**II.1.4.1.1.1** – Qualquer pagamento à pessoa física deve ser realizado de acordo com a legislação em vigor, de forma a não estabelecer vínculo empregatício.

**II.1.4.1.1.2** – A mão-de-obra empregada na execução do projeto não terá vínculo de qualquer natureza com o CNPq e deste não poderá demandar quaisquer pagamentos, permanecendo na exclusiva responsabilidade do Coordenador/Instituição de execução do projeto.

**II.1.4.1.1.3** – O valor total solicitado para os itens de custeio descritos nas alíneas "a" a "c" deverão ser incluídos no campo "custeio" do Formulário de Propostas Online.

**II.1.4.1.1.4** – Os valores de passagens e diárias deverão ser incluídos em campos do mesmo nome do referido formulário, seguindo as instruções lá contidas.

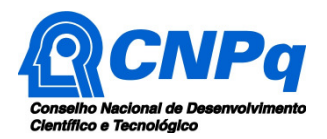

Ministério da Ciência, Tecnologia e Inovação

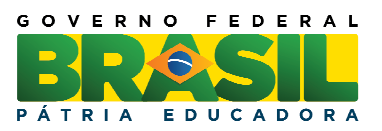

## **II.1.4.1.2** – **CAPITAL:**

- **a)** equipamentos e material permanente;
- **b)** material bibliográfico;
- **c)** software, cuja licença seja permanente.

**II.1.4.1.2.1** – Os itens de capital serão alocados na instituição de execução do projeto sob a responsabilidade, manutenção e guarda do Coordenador/Instituição de execução do projeto.

## **II.1.4.1.3** – **BOLSAS**

**II.1.4.1.3.1** – Serão concedidas bolsas unicamente nas modalidades Iniciação Científica (IC) e Apoio Técnico (AT).

**II.1.4.1.3.1.1 -** A bolsa de Iniciação Científica (IC) destina-se a aluno regularmente matriculado em curso de graduação, sem vínculo empregatício, que dispõe a dedicar-se às atividades universitárias e de pesquisa.

**II.1.4.1.3.1.2 -** A bolsa de Apoio Técnico (AT) destina-se a profissional técnico especializado. Para esta modalidade estão disponíveis dois níveis: AT-NS - bolsa para técnico de nível superior (profissional com ensino superior completo ou perfil equivalente), exercendo atividades de nível superior, envolvendo técnicas e métodos específicos; e AT-NM - bolsa para técnico de nível médio (profissional com ensino médio completo ou perfil equivalente), exercendo atividades técnicas de nível intermediário e de média complexidade, exigindo supervisão, orientação e acompanhamento constantes.

**II.1.4.1.3.2 -** Os recursos destinados ao financiamento de bolsas, na modalidade Iniciação Científica (IC) e Apoio Técnico (AT) serão incluídos, automaticamente, no Formulário de Propostas Online. O valor das bolsas não é computado no limite das faixas de financiamento.

**II.1.4.1.3.3 -** O proponente poderá solicitar até 1(uma) cota de bolsa de IC e/ou até 1 (uma) cota de bolsa de AT.

**II.1.4.1.3.4** – A implementação das bolsas deverá ser realizada dentro dos prazos e critérios estipulados para cada uma dessas modalidades, que estão indicadas no endereço http://www.cnpq.br/bolsas/index.htm.

**II.1.4.1.3.5 –** A duração das bolsas não poderá ultrapassar o prazo de execução do projeto.

**II.1.4.1.3.6 –** As bolsas não poderão ser utilizadas para pagamento de prestação de serviços, uma vez que tal utilização estaria em desacordo com a finalidade das bolsas do CNPq.

**II.1.4.1.3.7 -** Cabe ao coordenador da proposta fazer a(s) indicação(ões) do(s) bolsista(s) tão logo seja assinado o Termo de Aceitação de Apoio Financeiro a Projeto de Pesquisa Científica e/ou Tecnológica.

**II.1.4.1.3.8 -** As bolsas concedidas nesta chamada terão duração máxima de 36 meses, com início previsto para 01/08/2016 e término limitado a 31/07/2019. Dentro deste período, os meses de bolsa não utilizados serão perdidos.

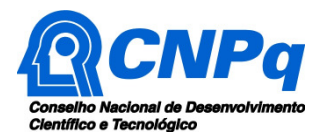

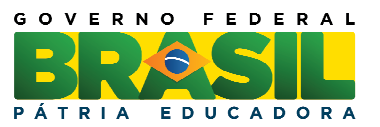

**II.1.4.1.3.9 -** Não haverá prorrogação de bolsa nem pagamento retroativo de bolsa não implementada na data correta.

**II.1.4.1.3.10** - Não serão permitidas conversões entre níveis e modalidades de bolsas concedidas, exceto a conversão de uma cota de AT-NS em uma cota de bolsa de AT-NM, sem alteração de vigência.

**II.1.4.1.3.11** - Não serão aceitas solicitações de bolsa AT ou IC durante a execução do projeto.

**II.1.4.1.3.12** - Serão aceitas propostas que solicitem apenas bolsas.

**II.1.4.2** – São vedadas despesas com:

- **a)** com crachás, pastas e similares, certificados, ornamentação, coquetel, jantares, shows ou manifestações artísticas de qualquer natureza;
- **b**) despesas de rotina como contas de luz, água, telefone, correios, reprografia e similares, entendidas como despesas de contrapartida obrigatória da instituição de execução do projeto;
- **c)** pagamento de taxas de administração, de gerência, a qualquer título;
- **d)** obras civis (ressalvadas as obras com instalações e adaptações necessárias ao adequado funcionamento de equipamentos, as quais deverão ser justificadas no orçamento detalhado da proposta - subitem II.2.5.2.g), entendidas como de contrapartida obrigatória da instituição de execução do projeto;
- **e)** aquisição de veículos automotores, locação e despesas com combustíveis de qualquer natureza, e suas despesas relacionadas, tais como seguros e taxas;
- **f)** pagamento de salários ou complementação salarial de pessoal técnico e administrativo ou quaisquer outras vantagens para pessoal de instituições públicas (federal, estadual e municipal);
- **g)** pagamento, a qualquer título, a agente público da ativa por serviços prestados, inclusive consultoria, assistência técnica ou assemelhados, à conta de quaisquer fontes de recursos;
- **h)** pagamento, a qualquer título, a empresas privadas que tenham em seu quadro societário servidor público da ativa, ou empregado de empresa pública ou de sociedade de economia mista, por serviços prestados, inclusive consultoria, assistência técnica ou assemelhados.

**II.1.4.2.1** – As demais despesas deverão ser de responsabilidade do proponente/instituição de execução do projeto, a título de contrapartida.

**II.1.4.3** – Para contratação ou aquisição de bens e serviços deverão ser observados os princípios constitucionais e legais, bem como as normas do CNPq de **PRESTAÇÃO DE CONTAS**.

**II.1.4.4** – Quando aplicável, a proposta deve incluir as despesas acessórias decorrentes da importação de equipamentos, material permanente e material de consumo, na razão de 18% (dezoito por cento)) do montante previsto para tais gastos.

**II.1.4.5** – O CNPq não responde pela suplementação de recursos para fazer frente a despesas decorrentes de quaisquer fatores externos ao seu controle, como flutuação cambial.

### **II.1.5** – **PRAZO DE EXECUÇÃO DOS PROJETOS**

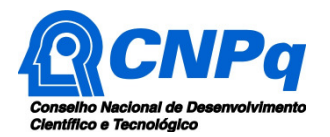

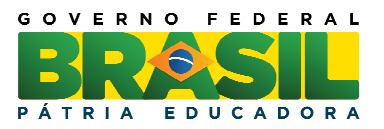

**II.1.5.1** – As propostas a serem apoiadas pela presente Chamada deverão ter seu prazo de execução estabelecido em 24 (vinte e quatro) a 36 (trinta e seis) meses, a contar da data de contratação da proposta.

**II.1.5.2** – Excepcionalmente, o prazo de execução dos projetos poderá ser prorrogado, mediante pedido fundamentado do coordenador, que justifique a prorrogação pleiteada, e aceito pelo CNPq.

### **II.2 – CRITÉRIOS DE ELEGIBILIDADE**

**II.2.1 –** Os critérios de elegibilidade indicados abaixo são obrigatórios.

**II.2.2 –** O atendimento aos mesmos é considerado imprescindível para o exame da proposta, seu enquadramento, análise e julgamento.

**II.2.3 –** A ausência ou insuficiência de informações sobre quaisquer deles poderá resultar na desclassificação da proposta.

### **II.2.4 – QUANTO AO PROPONENTE E EQUIPE DE APOIO:**

**II.2.4.1** – O proponente, responsável pela apresentação da proposta, deve atender, obrigatoriamente, aos itens abaixo:

**a)** possuir o título de doutor e ter seu currículo cadastrado na Plataforma Lattes, atualizado até a data limite para submissão da proposta;

**b**) ser obrigatoriamente o coordenador do projeto;

**c)** possuir vínculo celetista ou estatutário com a instituição de execução do projeto; ou, se aposentado, evidenciar no Currículo Lattes a manutenção de atividades acadêmico-científicas na instituição de execução do projeto; e

d) não possuir projeto vigente aprovado em chamada Universal anterior.

 **II.2.4.2** – Ao apresentar a proposta, o proponente assume o compromisso de manter, durante a execução do projeto, todas as condições de qualificação, habilitação e idoneidade necessárias ao perfeito cumprimento do seu objeto, preservando atualizados os seus dados cadastrais juntos aos registros competentes.

**II.2.4.3** – A equipe técnica poderá ser constituída por pesquisadores, alunos e técnicos. Outros profissionais poderão integrar a equipe na qualidade de colaboradores.

**II.2.4.4** – Somente deverão ser incluídos na equipe do projeto aqueles que tenham prestado anuência formal escrita, a qual deve ser mantida sob a guarda do Coordenador do projeto.

**II.2.4.5** – É obrigatório que os membros da equipe técnica caracterizados como pesquisadores tenham seus currículos cadastrados na Plataforma Lattes. Essa exigência não se aplica a pesquisadores estrangeiros.

**II.2.4.6** – O proponente poderá ser contemplado com até uma cota de bolsa IC e/ou até uma cota de bolsa AT.

## **II.2.5** – **QUANTO À PROPOSTA:**

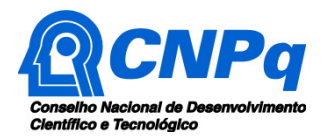

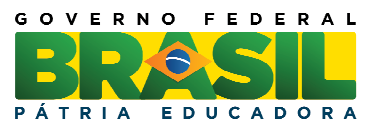

**II.2.5.1** – O projeto deve estar claramente caracterizado como de pesquisa científica, tecnológica ou de inovação.

**II.2.5.2** – As propostas deverão ser apresentadas na forma de projeto de pesquisa. Recomendase que este projeto apresente as seguintes informações, de forma a permitir sua adequada análise por parte do Comitê Julgador:

**a)** identificação da proposta;

**b)** qualificação do principal problema a ser abordado;

**c)** objetivos e metas a serem alcançados;

**d)** indicadores de acompanhamento;

**e)** metodologia a ser empregada;

**f)** principais contribuições científicas, tecnológicas ou de inovação da proposta;

**g)** orçamento detalhado;

**h)** cronograma de atividades;

**i)** identificação de todos os participantes do projeto;

**j)** grau de interesse e comprometimento de empresas com o escopo da proposta, quando for o caso;

**k)** indicação de colaborações ou parcerias já estabelecidas com outros centros de pesquisa na área;

**l)** disponibilidade efetiva de infraestrutura e de apoio técnico para o desenvolvimento do projeto;

**m)** estimativa dos recursos financeiros de outras fontes que serão aportados pelos eventuais Agentes Públicos e Privados parceiros; e

**n)** No caso das solicitações de bolsas de IC e/ou AT deverá ser apresentado, juntamente com o projeto de pesquisa, um plano das atividades a serem desenvolvidas pelo bolsista. Não é necessário indicar o nome do candidato no momento da submissão da proposta, apenas descrever o perfil desejado para o futuro bolsista.

## **II.2.6** – **QUANTO À INSTITUIÇÃO DE EXECUÇÃO:**

**II.2.6.1** – A instituição de execução do projeto é aquela onde será desenvolvido o projeto de pesquisa e/ou desenvolvimento tecnológico e com a qual o proponente deve apresentar vínculo e será doravante denominada "Instituição de Execução do Projeto", podendo ser:

**a)** instituição de ensino superior, pública ou privada sem fins lucrativos;

**b**) instituto e centro de pesquisa e desenvolvimento, público ou privado sem fins lucrativos;

**c)** empresa pública, que execute atividades de pesquisa em Ciência, Tecnologia ou Inovação.

**II.2.6.1.1** – A instituição de execução do projeto deverá ser constituída sob as leis brasileiras e ter sua sede e administração no País.

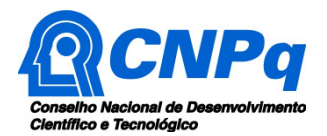

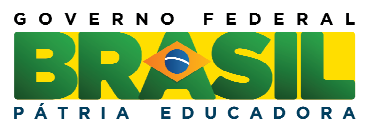

## **II.3 – CRITÉRIOS PARA JULGAMENTO**

**II.3.1** – São os seguintes os critérios para classificação das propostas quanto ao mérito técnicocientífico e sua adequação orçamentária**:** 

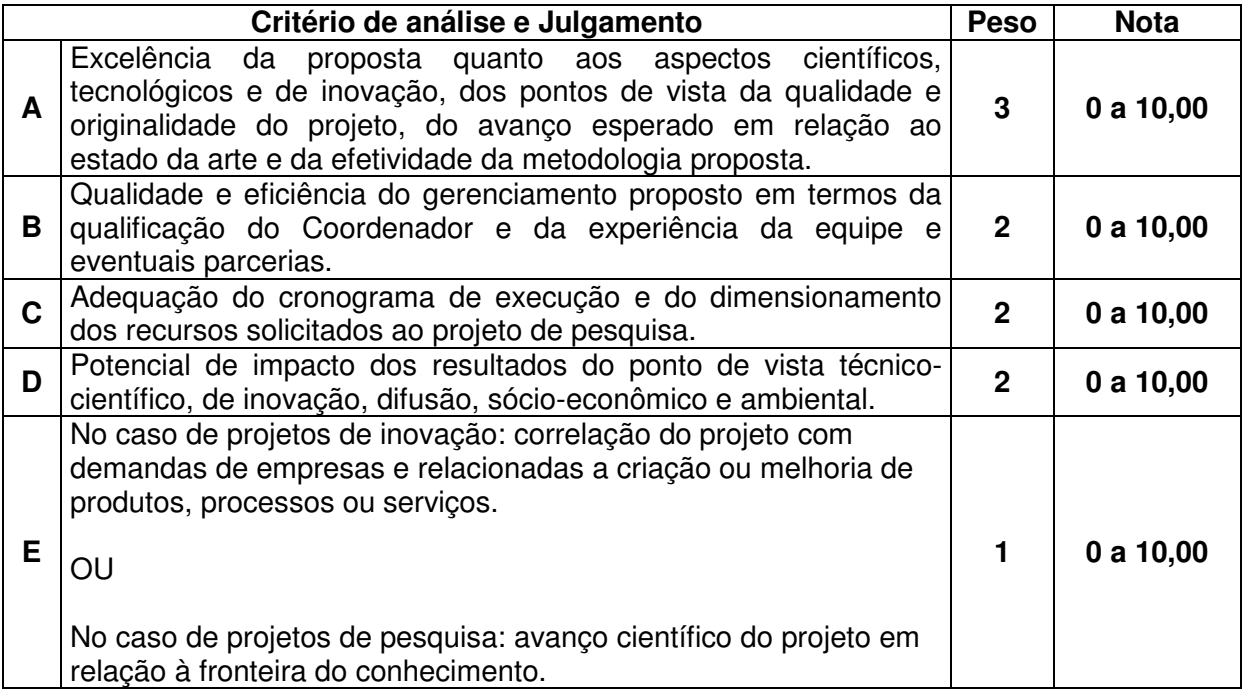

**II.3.2** – Para estipulação das notas poderão ser utilizadas até duas casas decimais.

**II.3.3** – A pontuação final de cada projeto será aferida pela média ponderada das notas atribuídas para cada item.

**II.3.4** – Em caso de empate, será privilegiado o projeto com maior nota no quesito A, B, C, nesta ordem.

## **II.4 – AVALIAÇÃO FINAL/PRESTAÇÃO DE CONTAS**

**II.4.1** – O Coordenador do projeto deverá encaminhar, em Formulário Online específico, no prazo de até 60 (sessenta) dias após o término da vigência do projeto, em conformidade com o **TERMO DE ACEITAÇÃO** e demais normas do CNPq, a prestação de contas composta por:

**II.4.1.1** – A prestação de contas financeira, com apresentação de comprovantes de despesas, em conformidade com as normas de **PRESTAÇÃO DE CONTAS** disponíveis no endereço eletrônico http://www.cnpq.br/web/guest/prestacao-de-contas1.

**II.4.1.2** – O relatório técnico final, com detalhamento de todas as atividades desenvolvidas durante a execução do projeto e o registro de todas as ocorrências que afetaram o seu desenvolvimento.

**II.4.1.3** – A avaliação do desempenho de cada bolsista, inclusive dos substituídos**.**

**II.4.2** – Quando solicitado pelo CNPq, o Coordenador deverá preencher formulário de avaliação e acompanhamento do projeto de pesquisa aprovado.

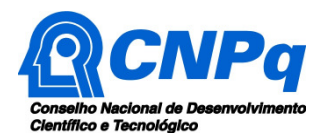

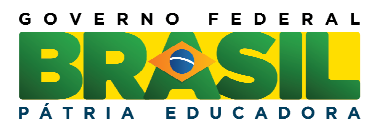

### **II.5** – **ESCLARECIMENTOS E INFORMAÇÕES ADICIONAIS ACERCA DO CONTEÚDO DA CHAMADA E PREENCHIMENTO DO FORMULÁRIO DE PROPOSTA ONLINE E LEGISLAÇÃO**

**II.5.1** – Esclarecimentos e informações adicionais acerca do conteúdo desta Chamada podem ser obtidos encaminhando mensagem para o endereço eletrônico: **atendimento@cnpq.br**.

**II.5.2** – O atendimento a proponentes com dificuldades técnicas no preenchimento do Formulário de Propostas será feito pelo endereço eletrônico: **atendimento@cnpq.br**.

**II.5.3** – Para dúvidas ou dificuldades no preenchimento dos itens do Formulário de Propostas, o atendimento será realizado pelo telefone (61) 3211-4000, de segunda à sexta-feira, no horário de 8h30 às 18h30.

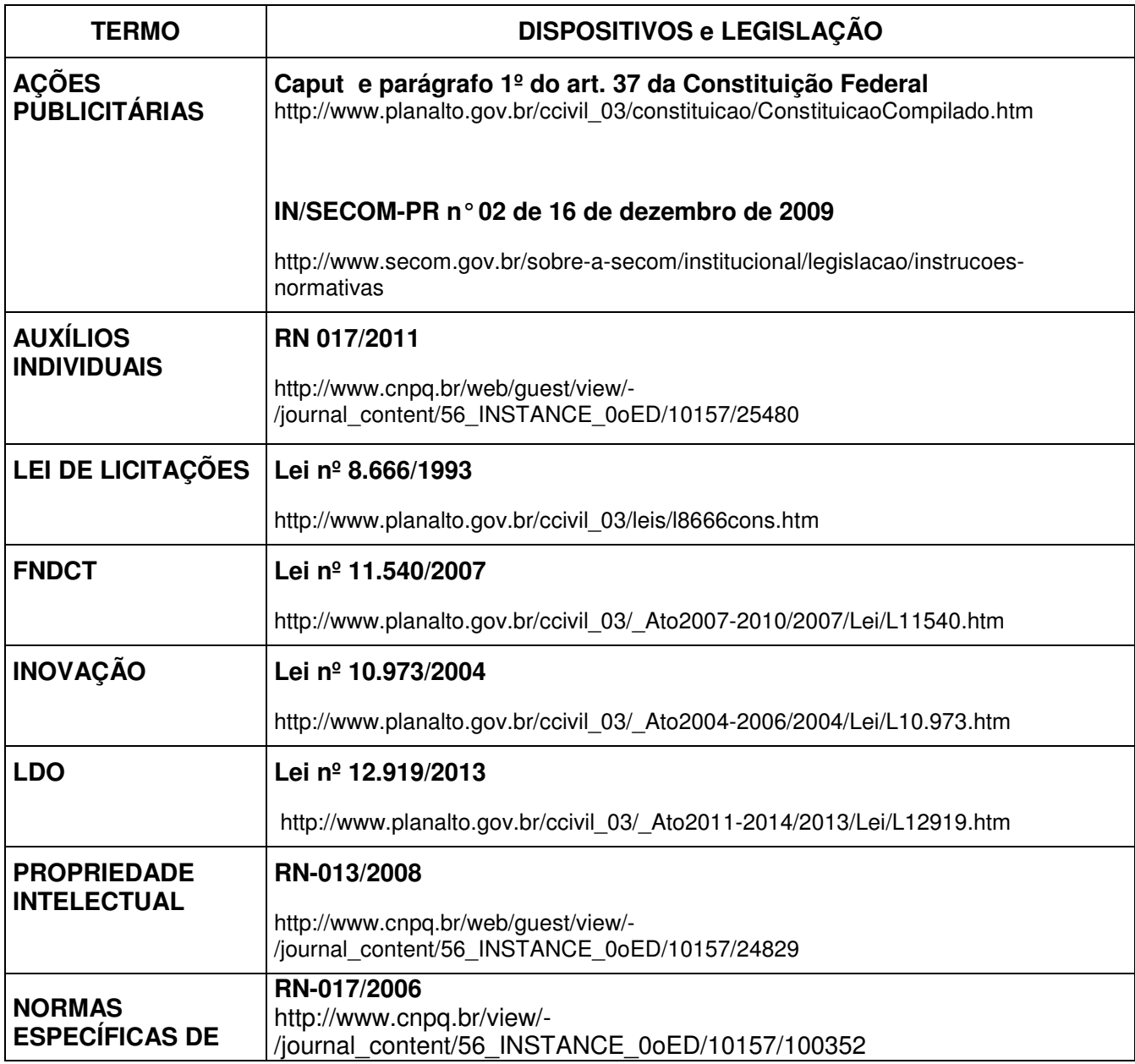

## **II.6 – DAS LEGISLAÇÕES MENCIONADAS:**

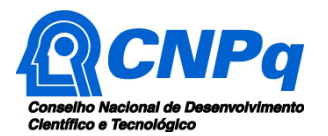

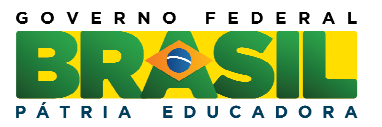

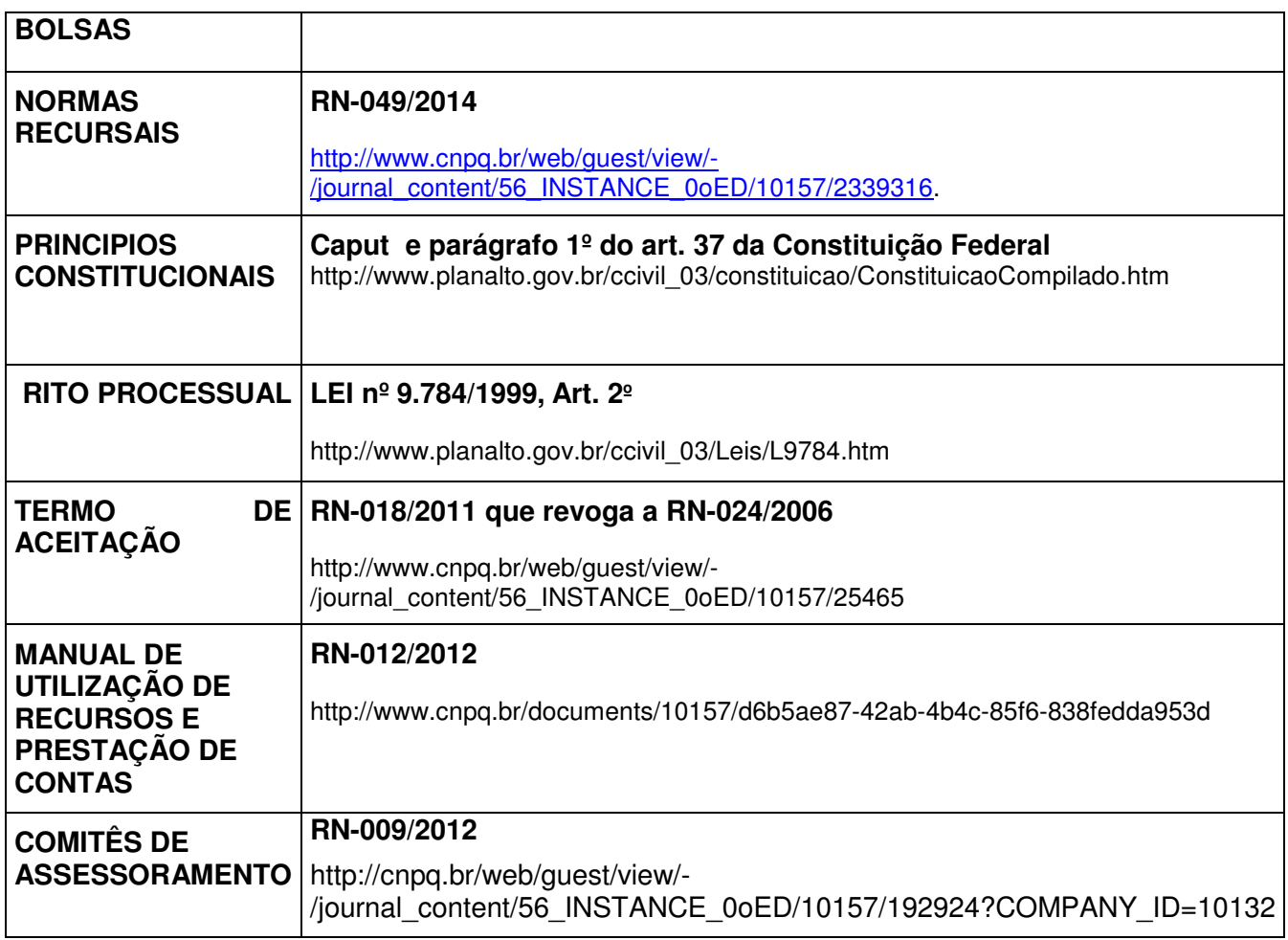

o